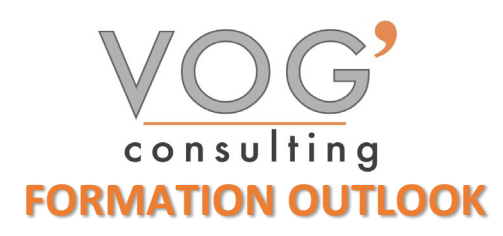

**DUREE :** 7 heures

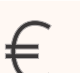

 **PRIX :** 840€

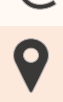

 **LIEU :** Cf. Convention

**NOMBRES DE PERSONNES :**  1 à 8 personnes

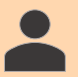

**PUBLICS CONCERNES :** 

Cette formation s'adresse à tout public.

Il est nécessaire d'être initié à l'utilisation d'un ordinateur et de pratiquer régulièrement l'environnement Windows

#### **DELAIS D'ACCES :**

**PRE-REQUIS :** 

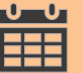

Les dates sont à convenir directement avec le centre ou le formateur. Les formations sont disponibles toute l'année en présentiel et/ou distanciel

#### **REFERENCES REGLEMENTAIRE :**

**-**Les conditions générales de vente et le règlement intérieur sont consultable sur notre site internet. -Articles L.6353-1 du Code du Travail

#### **MODALITES D'ACCES :**

L'accès à nos formations peut être initié, soit par un particulier, soit par l'employeur, soit à l'initiative du salarié avec l'accord de ce dernier. Votre CPF est mobilisable pour certaines de nos formations. Les demandeurs d'emploi peuvent aussi avoir accès à nos formations. N'hésitez pas à prendre contact avec nous.

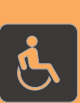

#### **ACCESSIBILITES :**

Les personnes en situation d'handicap souhaitant suivre cette formation sont invitées à nous contacter directement, afin d'étudier ensemble les possibilités de suivre la formation.

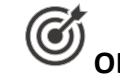

**OBJECTIFS DE LA FORMATION**

Les stagiaires seront capables de :

- Naviguer efficacement dans l'interface d'Outlook.
- > Configurer et gérer un compte de messagerie.
- Envoyer, recevoir, répondre et transférer des emails.
- Organiser les emails en utilisant des dossiers et des catégories.
- Utiliser les fonctionnalités de recherche pour trouver des emails spécifiques.
- $\triangleright$  Créer, modifier et supprimer des contacts.
- Créer et gérer des rendez-vous et des événements.
- > Créer, modifier et suivre des tâches.
- Utiliser des catégories pour organiser les tâches.
- Attribuer des tâches à d'autres utilisateurs et suivre leur progression.

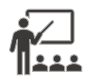

## **MOYENS ET METHODES PEDAGOGIQUES**

Un intervenant qualifié accompagne les participants pendant toute la durée de la formation. Nous mettons à disposition des ordinateurs, salle de réunion, une imprimante, des supports de cours et un accompagnement informatique :

- $\triangleright$  Présentation et étude de cas
- $\triangleright$  Exercices et applications sur des cas concrets
- $\triangleright$  Participation active
- La pédagogie est adaptée aux adultes

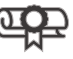

### **MODALITES D'EVALUATION**

- Test d'entrée en formation
- Feuille de présence
- $\triangleright$  Évaluation des acquis du stagiaire par mises en situation
- $\triangleright$  Questionnaire de satisfaction
- $\triangleright$  Certificat de réalisation
- Passage certification

# **CERTIFICATEUR**

- [EURO APTITUDES ICDL –](https://www.francecompetences.fr/recherche/rs/6564/) Outils Collaboratifs
- $\triangleright$  Code de la fiche : RS6562
- Date d'échéance de l'enregistrement : 27/03/2026

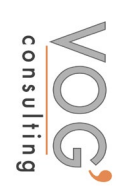

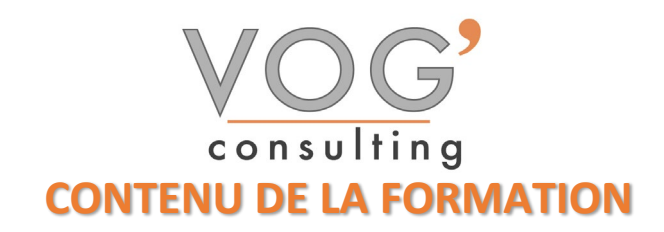

- ❖ INTRODUCTION A OUTLOOK
- $\triangleright$  Présentation de l'interface utilisateur
- $\triangleright$  Configuration d'un compte de messagerie
- Navigation dans les différentes sections : Courrier, Calendrier, Contacts, Tâches
- GESTION DES EMAILS
- $\triangleright$  Envoyer et recevoir des emails
- Répondre, transférer et archiver des emails
- Utilisation des dossiers pour organiser les emails
- Recherche d'emails
- $\div$  UTILISATION DES CONTACTS
- Création et gestion de contacts
- **►** Organisation des contacts en groupes
- $\triangleright$  Importation et exportation de contacts
- THE INTRODUCTION AUX CALENDRIERS
- $\triangleright$  Création et gestion de rendez-vous
- $\triangleright$  Planification de réunions
- $\triangleright$  Vue d'ensemble du calendrier
- **❖ REGLES ET FILTRES**
- Création et gestion des règles pour automatiser la gestion des emails
- $\triangleright$  Utilisation des filtres pour trier les emails
- $\div$  **UTILISATION AVANCEE DES CALENDRIERS**
- Partage de calendriers avec d'autres utilisateurs
- Utilisation des catégories et des couleurs
- $\triangleright$  Configuration des notifications et des rappels
- GESTION DES TACHES
- Création et suivi des tâches
- Attribution de tâches à d'autres utilisateurs
- Utilisation des catégories pour organiser les tâches